#### **Grupo 1**

**Alunos:**

**Orlando Wozniak de Lima Nogueira Yago Teodoro De Mello Mateus Martelini Souza Bruno Maymone Couto Matheus Ronconi Figueredo Marco Aurélio Pagan Bonaldo** 

#### **1 - Objetivo**

Explicação do Algoritmo:  $2,5/3,0$ Explicação de utilização da função: 2,0/2,0 Limpeza da estrutura do programa: 1,0/1,0 Funcionamento modelo: 2,0/2,0 Funcionamento do ensaio:  $0.0/2.0$ NOTA: 7,5

O objetivo deste projeto é desenvolver uma função em **MatLab** que determine todos os 6 modelos de matrizes de quadripolo, seja a partir de dados experimentais ou a partir de uma matriz conhecida. A análise das 4 variáveis de estado que definem um quadripolo (I1,I2,V1,V2) podem determinar os parâmetros de cada modelo de quadripolo utilizado, sendo eles: impedância, condutância, híbrido, híbrido inverso , transmissão e transmissão inversa, cuja caracterização depende da alocação das variáveis de análise sendo empregadas como variáveis dependentes ou independentes, segundo a tabela abaixo:

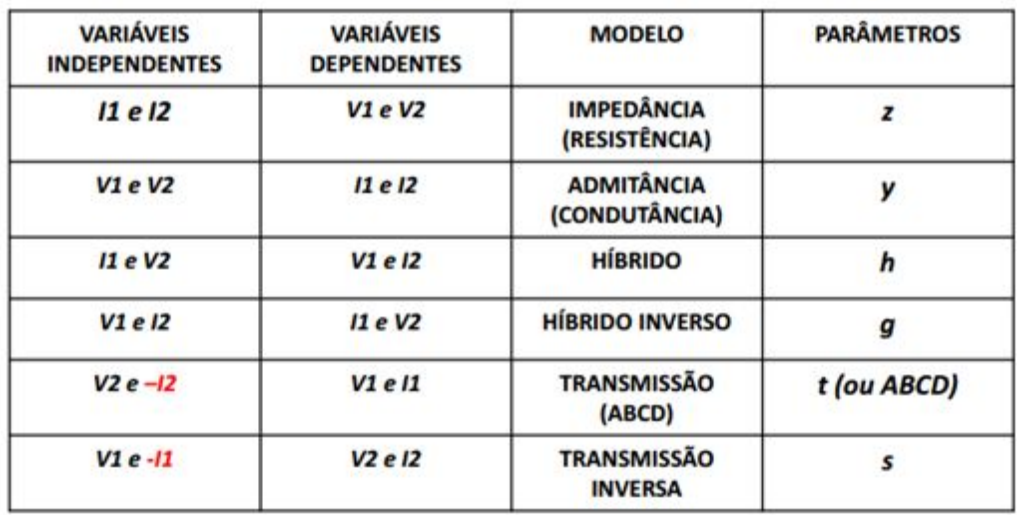

As 4 situações de entrada de dados possíveis para essa função são :

**A –** Anulamento de I2 no teste 1 e anulamento de I1 no teste 2. (Fornece direto a matriz Z)

**B –** Anulamento de I2 no teste 1 e anulamento de V2 no teste 2. (Fornece direto a matriz T)

**C -** Anulamento de V1 no teste 1 e anulamento de I2 no teste 2. (Fornece direto a matriz H)

**D -** Anulamento de V1 no teste 1 e anulamento de V2 no teste 2. (Fornece direto a matriz Y)

Os coeficientes das matrizes, no código, são obtidos de acordo com as seguintes relações:

Para a matriz das impedâncias Z:

$$
\begin{bmatrix} V_1 \\ V_2 \end{bmatrix} = \begin{bmatrix} z_{11} & z_{12} \\ z_{21} & z_{22} \end{bmatrix} \begin{bmatrix} I_1 \\ I_2 \end{bmatrix}
$$
  
\n
$$
z_{11} \stackrel{\text{def}}{=} \frac{V_1}{I_1} \Big|_{I_2=0} \qquad z_{12} \stackrel{\text{def}}{=} \frac{V_1}{I_2} \Big|_{I_1=0}
$$
  
\n
$$
z_{21} \stackrel{\text{def}}{=} \frac{V_2}{I_1} \Big|_{I_2=0} \qquad z_{22} \stackrel{\text{def}}{=} \frac{V_2}{I_2} \Big|_{I_1=0}
$$

Para a matriz das condutâncias Y:

$$
\begin{bmatrix} I_1 \\ I_2 \end{bmatrix} = \begin{bmatrix} y_{11} & y_{12} \\ y_{21} & y_{22} \end{bmatrix} \begin{bmatrix} V_1 \\ V_2 \end{bmatrix}
$$
  

$$
y_{11} \stackrel{\text{def}}{=} \frac{I_1}{V_1} \Big|_{V_2=0} \qquad y_{12} \stackrel{\text{def}}{=} \frac{I_1}{V_2} \Big|_{V_1=0}
$$
  

$$
y_{21} \stackrel{\text{def}}{=} \frac{I_2}{V_1} \Big|_{V_2=0} \qquad y_{22} \stackrel{\text{def}}{=} \frac{I_2}{V_2} \Big|_{V_1=0}
$$

Para a matriz híbrida H:

$$
\begin{bmatrix} V_1 \\ I_2 \end{bmatrix} = \begin{bmatrix} h_{11} & h_{12} \\ h_{21} & h_{22} \end{bmatrix} \begin{bmatrix} I_1 \\ V_2 \end{bmatrix}
$$
  

$$
y_{11} \stackrel{\text{def}}{=} \frac{I_1}{V_1} \Big|_{V_2=0} \qquad y_{12} \stackrel{\text{def}}{=} \frac{I_1}{V_2} \Big|_{V_1=0}
$$
  

$$
y_{21} \stackrel{\text{def}}{=} \frac{I_2}{V_1} \Big|_{V_2=0} \qquad y_{22} \stackrel{\text{def}}{=} \frac{I_2}{V_2} \Big|_{V_1=0}
$$

Para a matriz híbrida inversa G:

$$
\begin{bmatrix} I_1 \\ V_2 \end{bmatrix} = \begin{bmatrix} g_{11} & g_{12} \\ g_{21} & g_{22} \end{bmatrix} \begin{bmatrix} V_1 \\ I_2 \end{bmatrix}
$$
  
\n
$$
g_{11} \stackrel{\text{def}}{=} \frac{I_1}{V_1} \Big|_{I_2=0} \qquad g_{12} \stackrel{\text{def}}{=} \frac{I_1}{I_2} \Big|_{V_1=0}
$$
  
\n
$$
g_{21} \stackrel{\text{def}}{=} \frac{V_2}{V_1} \Big|_{I_2=0} \qquad g_{22} \stackrel{\text{def}}{=} \frac{V_2}{I_2} \Big|_{V_1=0}
$$
  
\n
$$
\begin{bmatrix} V_1 \\ I_1 \end{bmatrix} = \begin{bmatrix} t_{11} & t_{12} \\ t_{21} & t_{22} \end{bmatrix} \begin{bmatrix} V_2 \\ -I_2 \end{bmatrix}
$$

Para a matriz de transmissão:

$$
t_{11} = \frac{V_1}{V_2} \text{ para } 12=0 \qquad t_{12} = \frac{V_1}{-I_2} \text{ para } V_2 = 0
$$
  

$$
t_{21} = \frac{I_1}{V_2} \text{ para } 12 = 0 \qquad t_{22} = \frac{I_1}{-I_2} \text{ para } V_2 = 0
$$
  

$$
\begin{bmatrix} V_2 \\ I_2 \end{bmatrix} = \begin{bmatrix} s_{11} & s_{12} \\ s_{21} & s_{22} \end{bmatrix} \begin{bmatrix} V_1 \\ -I_1 \end{bmatrix}
$$

Para a matriz de transmissão inversa:

$$
s_{11} = \frac{V_2}{V_1}
$$
 para 11 = 0 
$$
s_{12} = \frac{V_2}{-I_1}
$$
 para V1 = 0  

$$
s_{21} = \frac{I_2}{V_1}
$$
 para 11 = 0 
$$
s_{22} = \frac{I_2}{-I_1}
$$
 para V1 = 0

#### **2 - Explicação do funcionamento da função**

O algoritmo desenvolvido funciona da seguinte maneira:

- Se o usuário selecionar entrar com os dados experimentais, o código verificará quais são as variáveis independentes (que foram zeradas em cada teste) e montará a matriz correspondente a este modelo. Posteriormente, a converterá para a matriz de impedâncias (Z) e, após isso, realiza a conversão para todas os outros modelos.

- Se o usuário selecionar a entrada de alguma matriz de parâmetros, o código converterá primeiramente essa matriz para a matriz de impedâncias e posteriormente para todos os outros modelos.

As conversões entre modelos são realizadas obedecendo à seguinte tabela de conversão:

$$
y_{11} = \frac{z_{22}}{\Delta z} \t b_{21} = \frac{1}{z_{12}} \t a_{11} = \frac{z_{11}}{z_{21}} \t h_{11} = \frac{\Delta z}{z_{22}} \t S_{11} = \frac{1}{z_{11}}
$$
  
\n
$$
y_{12} = -\frac{z_{12}}{\Delta z} \t b_{22} = \frac{z_{11}}{z_{12}} \t a_{12} = \frac{\Delta z}{z_{21}} \t h_{12} = \frac{z_{12}}{z_{22}} \t S_{12} = -\frac{z_{12}}{z_{11}}
$$
  
\n
$$
y_{21} = -\frac{z_{21}}{\Delta z} \t b_{11} = \frac{z_{22}}{z_{12}} \t a_{21} = \frac{1}{z_{21}} \t h_{21} = -\frac{z_{21}}{z_{22}} \t S_{21} = \frac{z_{21}}{z_{11}}
$$
  
\n
$$
y_{22} = \frac{z_{11}}{\Delta z} \t b_{12} = \frac{\Delta z}{z_{12}} \t a_{22} = \frac{z_{22}}{z_{22}} \t h_{22} = \frac{1}{z_{22}} \t S_{22} = \frac{\Delta z}{z_{11}}
$$

$$
z_{11} = \frac{y_{22}}{\Delta y} = \frac{a_{11}}{a_{21}} = \frac{b_{22}}{b_{21}} = \frac{\Delta h}{h_{22}} = \frac{1}{g_{11}}
$$
  

$$
z_{12} = -\frac{y_{12}}{\Delta y} = \frac{\Delta a}{a_{21}} = \frac{1}{b_{21}} = \frac{h_{12}}{h_{22}} = -\frac{g_{12}}{g_{11}}
$$
  

$$
z_{21} = \frac{-y_{21}}{\Delta y} = \frac{1}{a_{21}} = \frac{\Delta b}{b_{21}} = -\frac{h_{21}}{h_{22}} = \frac{g_{21}}{g_{11}}
$$
  

$$
z_{22} = \frac{y_{11}}{\Delta y} = \frac{a_{22}}{a_{21}} = \frac{b_{11}}{b_{21}} = \frac{1}{h_{22}} = \frac{\Delta g}{g_{11}}
$$

$$
\Delta z = z_{11}z_{22} - z_{12}z_{21} \qquad \Delta b = b_{11}b_{22} - b_{12}b_{21}
$$

$$
\Delta y = y_{11} y_{22} - y_{12}y_{21} \qquad \Delta h = h_{11}h_{22} - h_{12}h_{21}
$$

$$
\Delta a = a_{11}a_{22} - a_{12}a_{21} \qquad \Delta g = g_{11}g_{22} - g_{12}g_{21}
$$

O algoritmo básico de funcionamento da função desenvolvida pode ser visualizado no fluxograma abaixo:

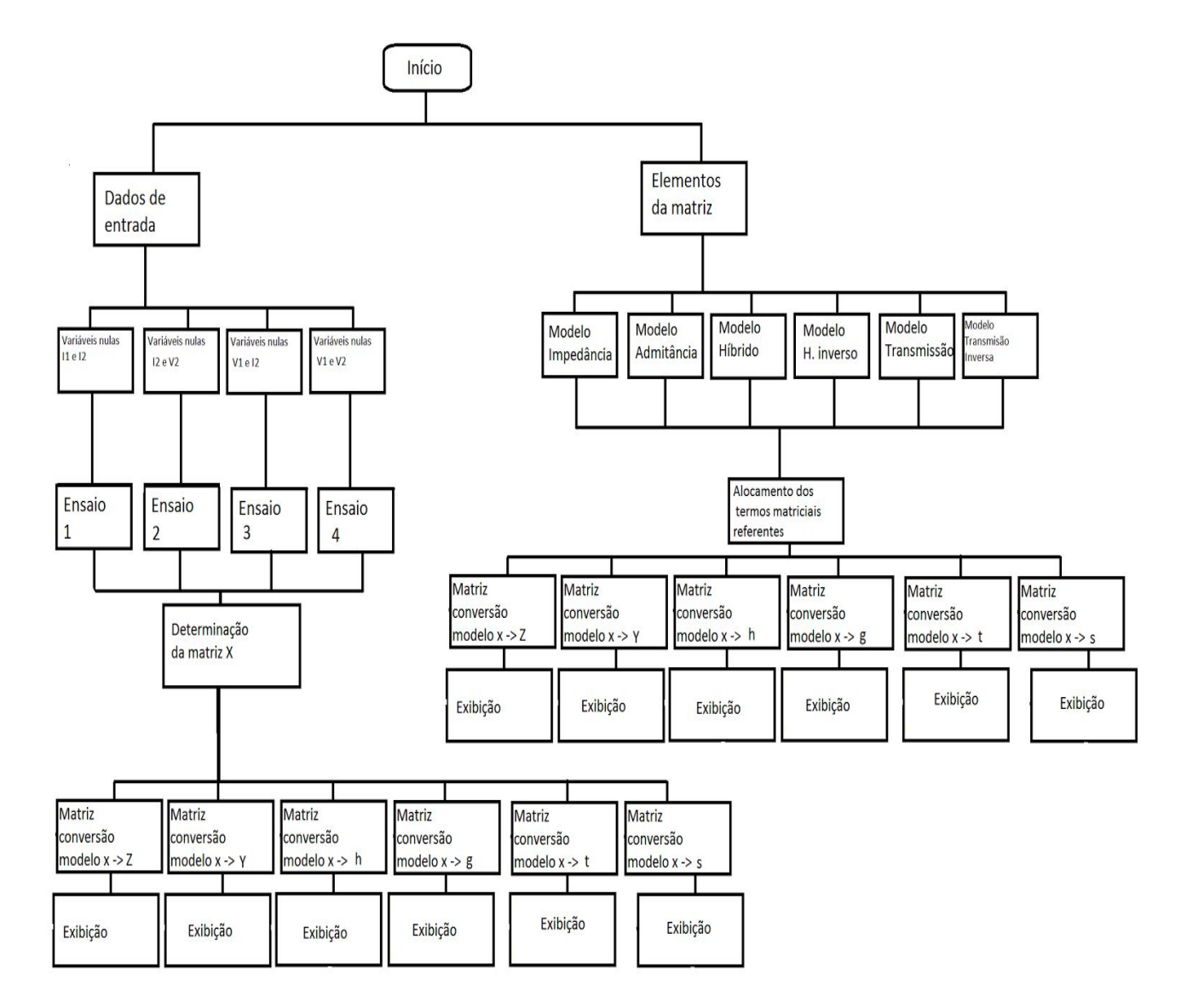

## **Rotina no ambiente MatLab**

Após o download do arquivo com extensão .m, deve-se adicionar este arquivo ao diretório que está sendo utilizado no MatLab. A função pode ser chamada pelo comando *Grupo1*, no *Command Window*:

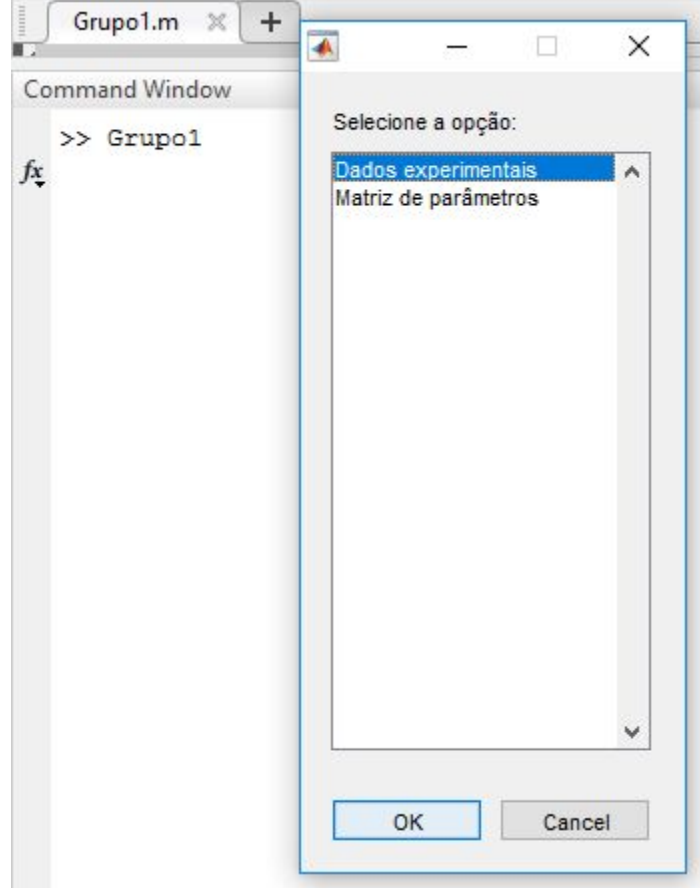

Na primeira etapa do programa, como mostrado acima, aparece para o usuário uma janela que permite escolher entre inserir os dados experimentais obtidos ou digitar diretamente alguma matriz de parâmetros.

## **Entrada com Dados Experimentais**

Na escolha de "Dados Experimentais" é aberta uma janela que pede ao usuário para inserir os dados dos dois ensaios do circuito. A partir dos valores recebidos, o programa identifica o melhor modelo de matriz a ser montado e posteriormente o converte para a matriz impedância [Z] . A partir da matriz desse modelo é feita a conversão para todos os outros cinco modelos, utilizando a tabela de conversões previamente citada. É importante ressaltar que o programa é baseado nos ensaios exigidos pelo trabalho (citados acima), portanto a ordem dos ensaios 1 e 2 devem ser seguidas de modo a garantir o funcionamento do código.

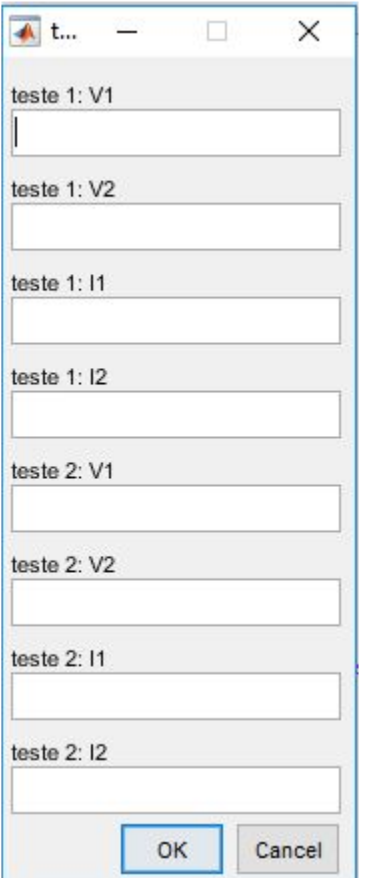

## **Entrada da Matriz de Parâmetros**

Na escolha de "Matriz de Parâmetros" é aberta outra janela com as opções de modelos que o usuário deseja, entre os 6 existentes. Assim, o usuário deve colocar os coeficientes da matriz em questão.

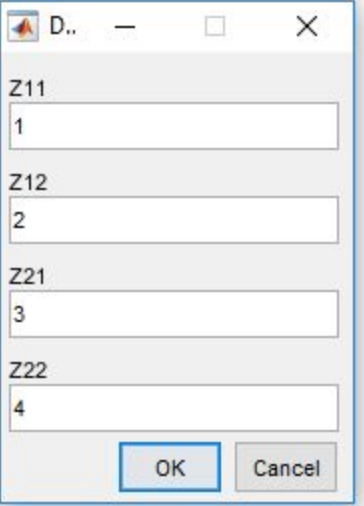

 Após a inserção dos dados, a matriz do parâmetro escolhido é convertida para o modelo impedância e, posteriormente, convertido para todos os outros cinco modelos.

# **Exposição dos resultados**

Após a entrada de dados e execução da função, finalmente as seis matrizes de parâmetros são exibidas na tela, como mostrado abaixo:

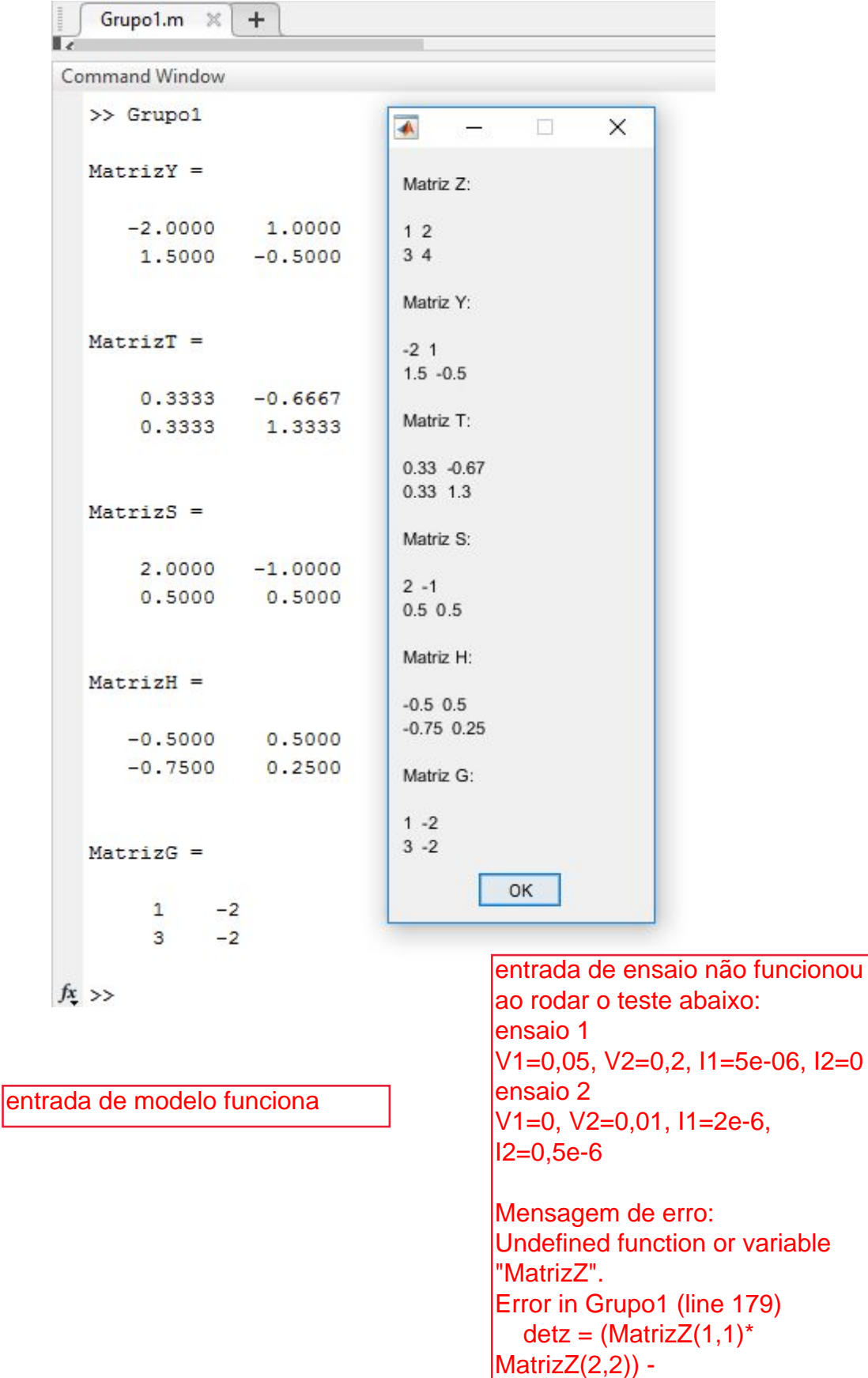

(MatrizZ(1,2)\*MatrizZ(2,1));